---スケジュール---

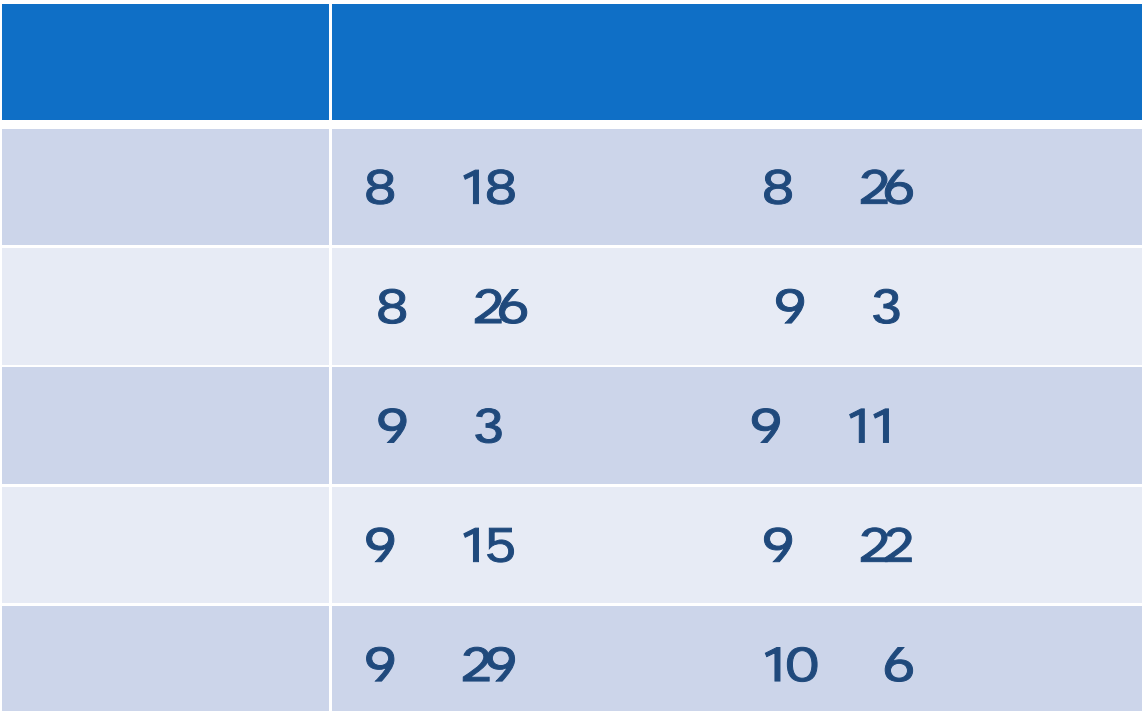

WE B

## URL:http://www.columnland.com/

 $\mathsf{URL}$ 

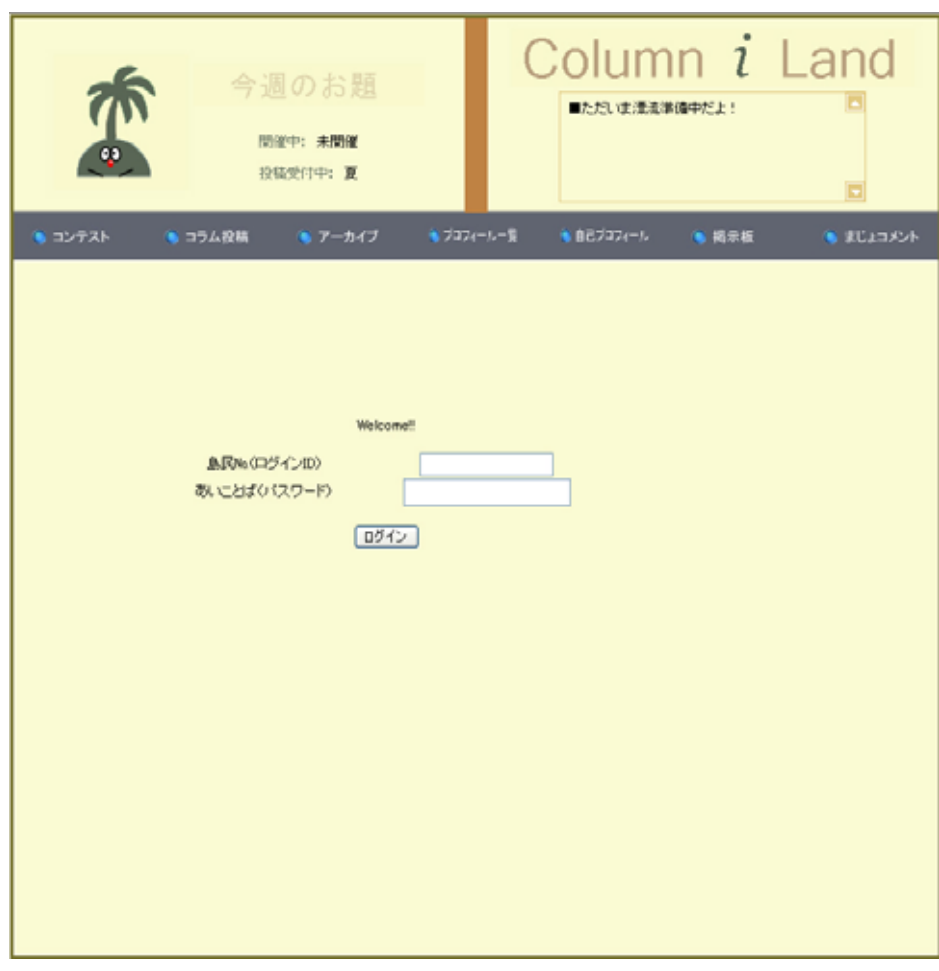

 $ID$ 

 $\Box$ 

2

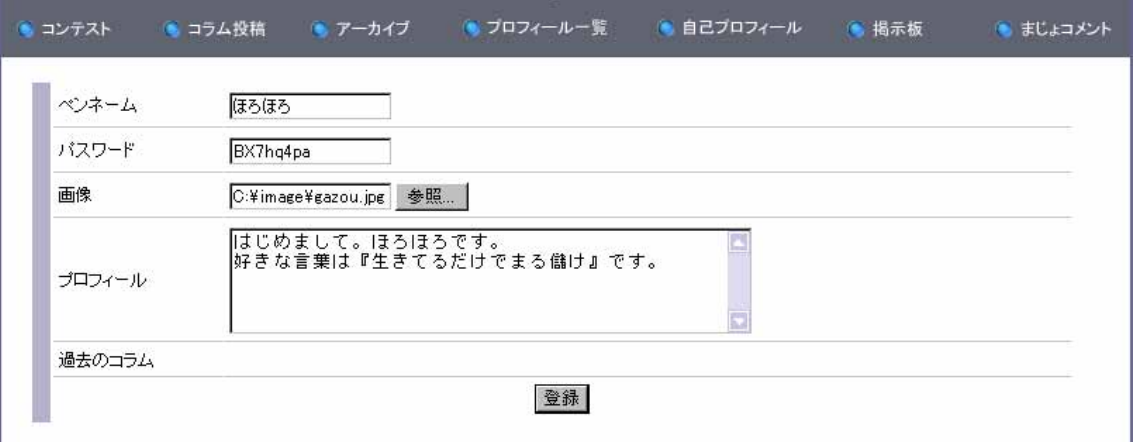

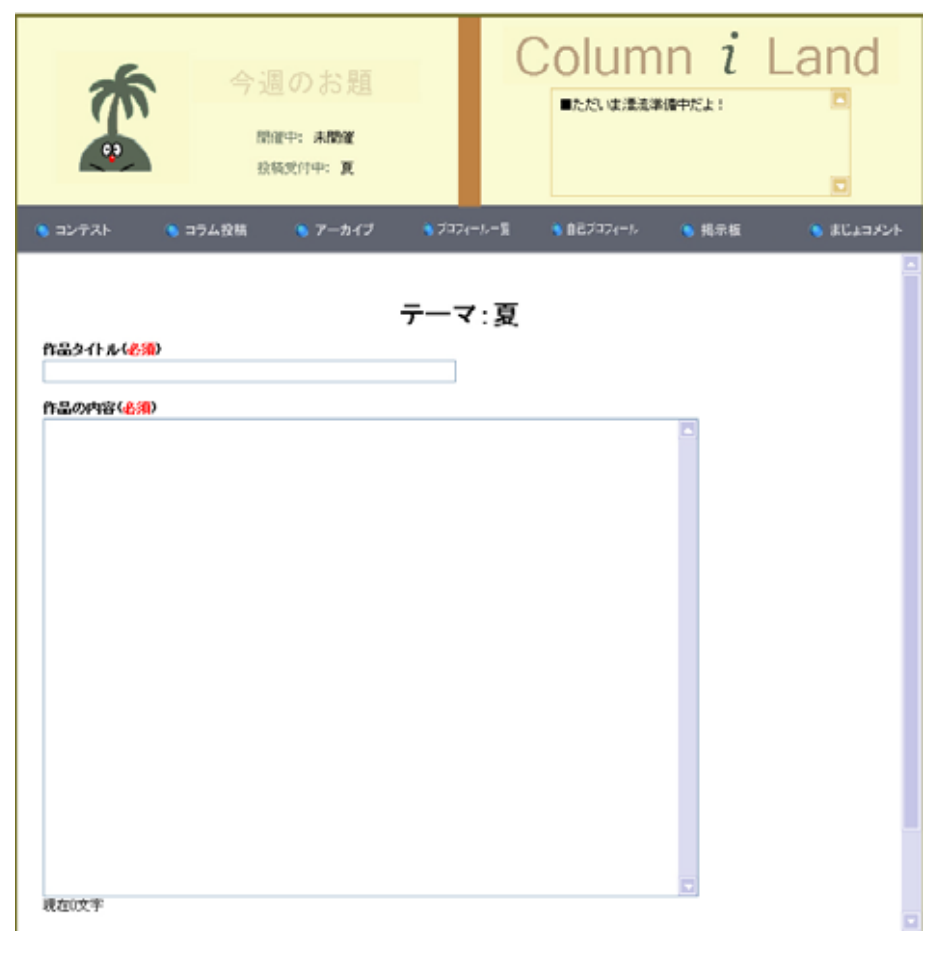

**d>** *<*/b> d> *<*/i>  $\triangleleft$  *a*) <u>a</u>

 $\sim 1500$ 

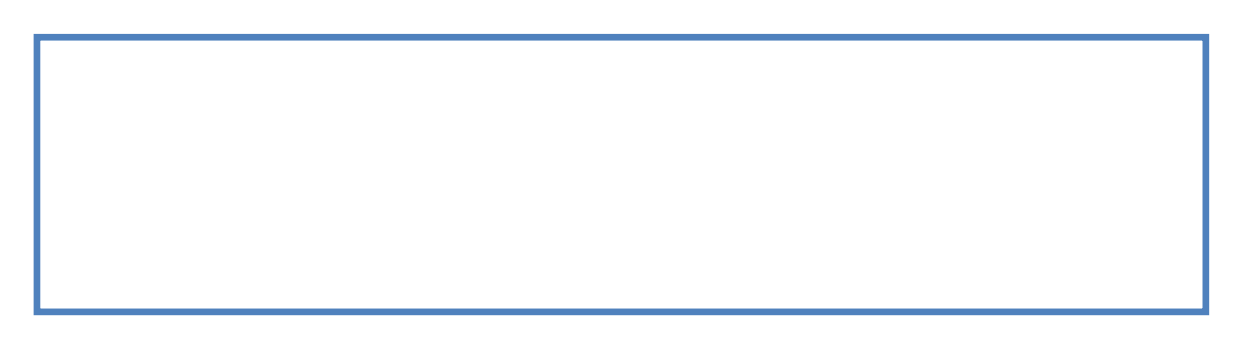

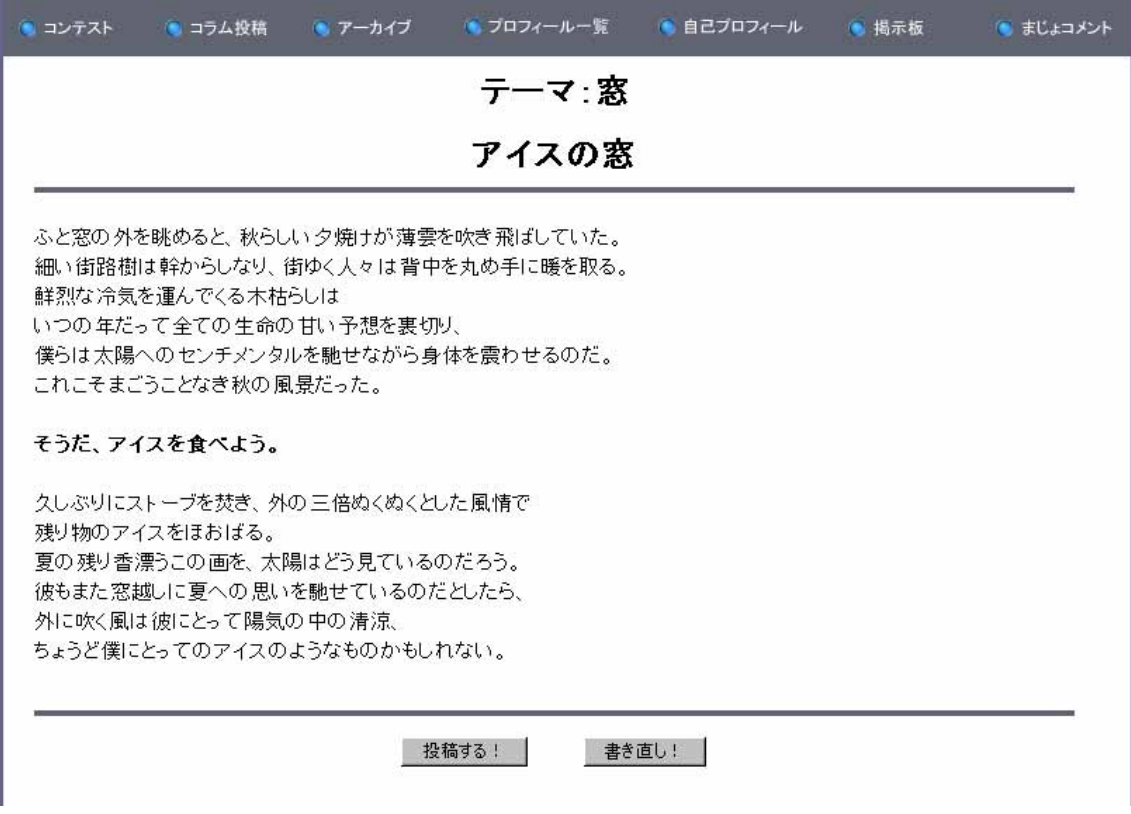

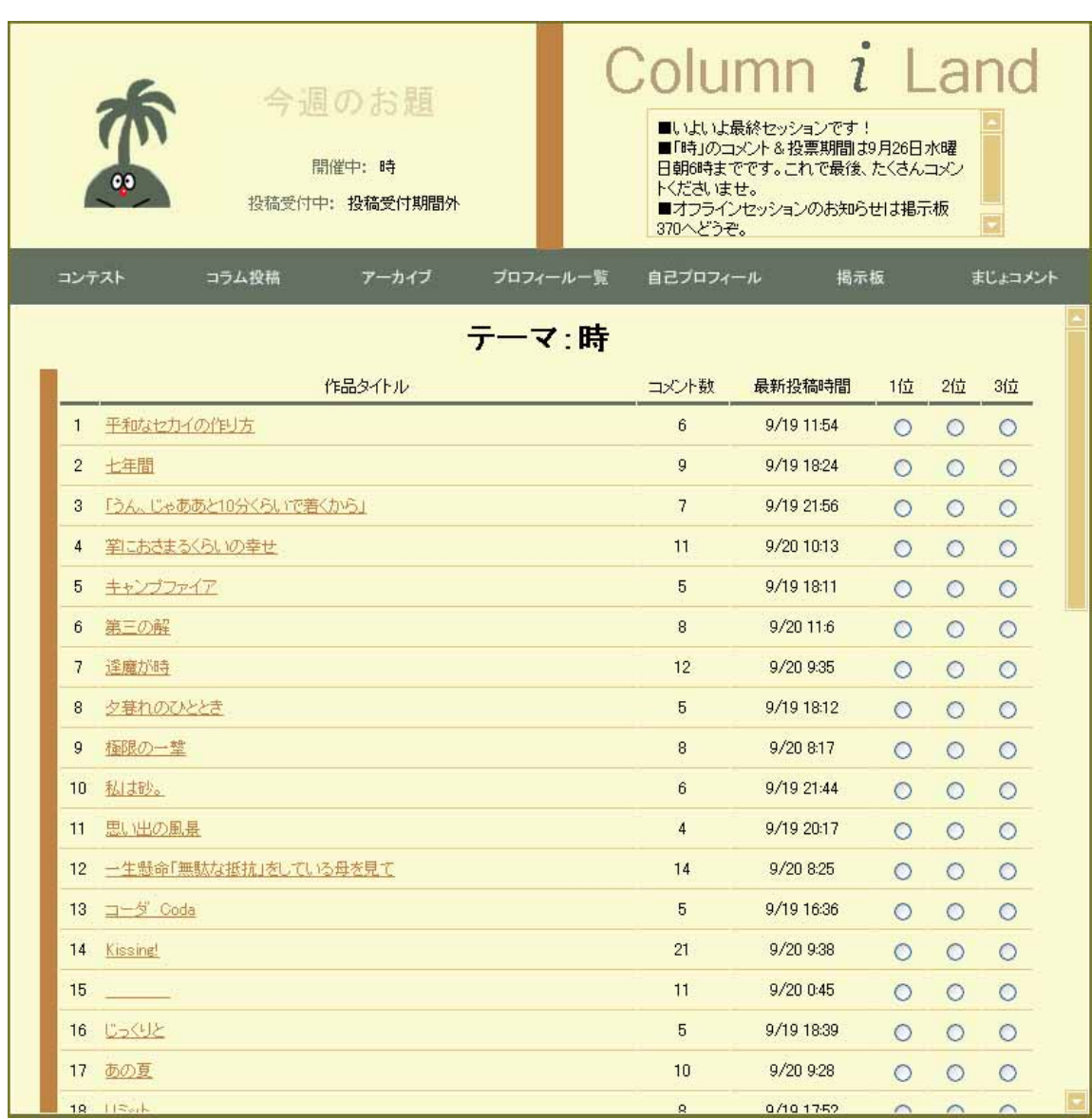

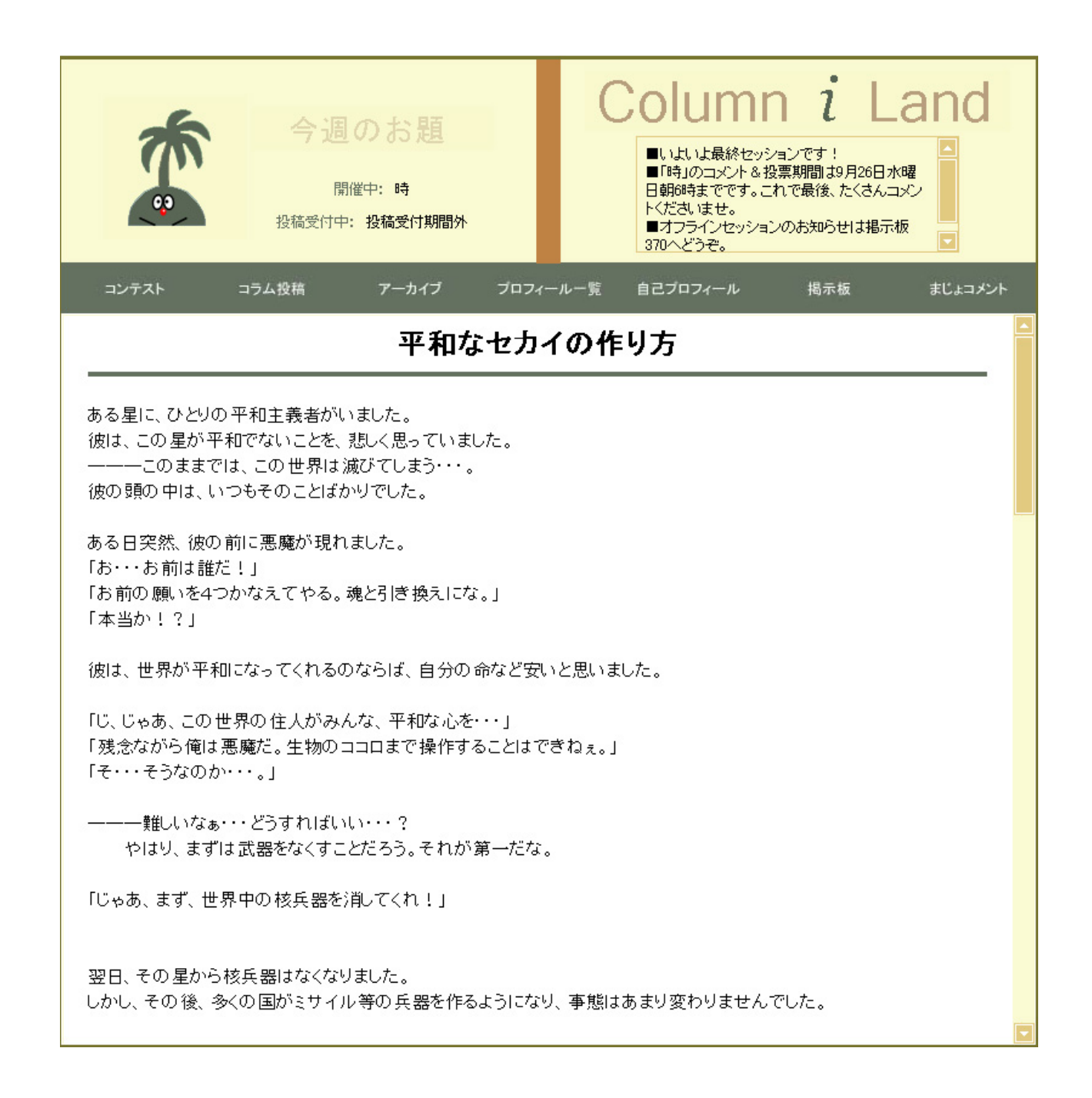

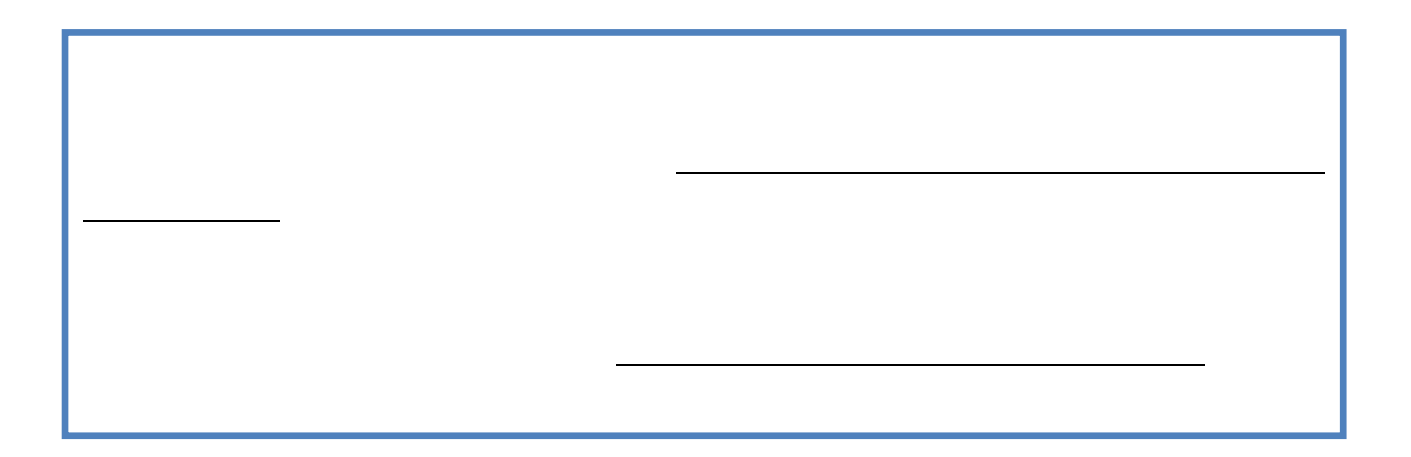

0  $2$ 

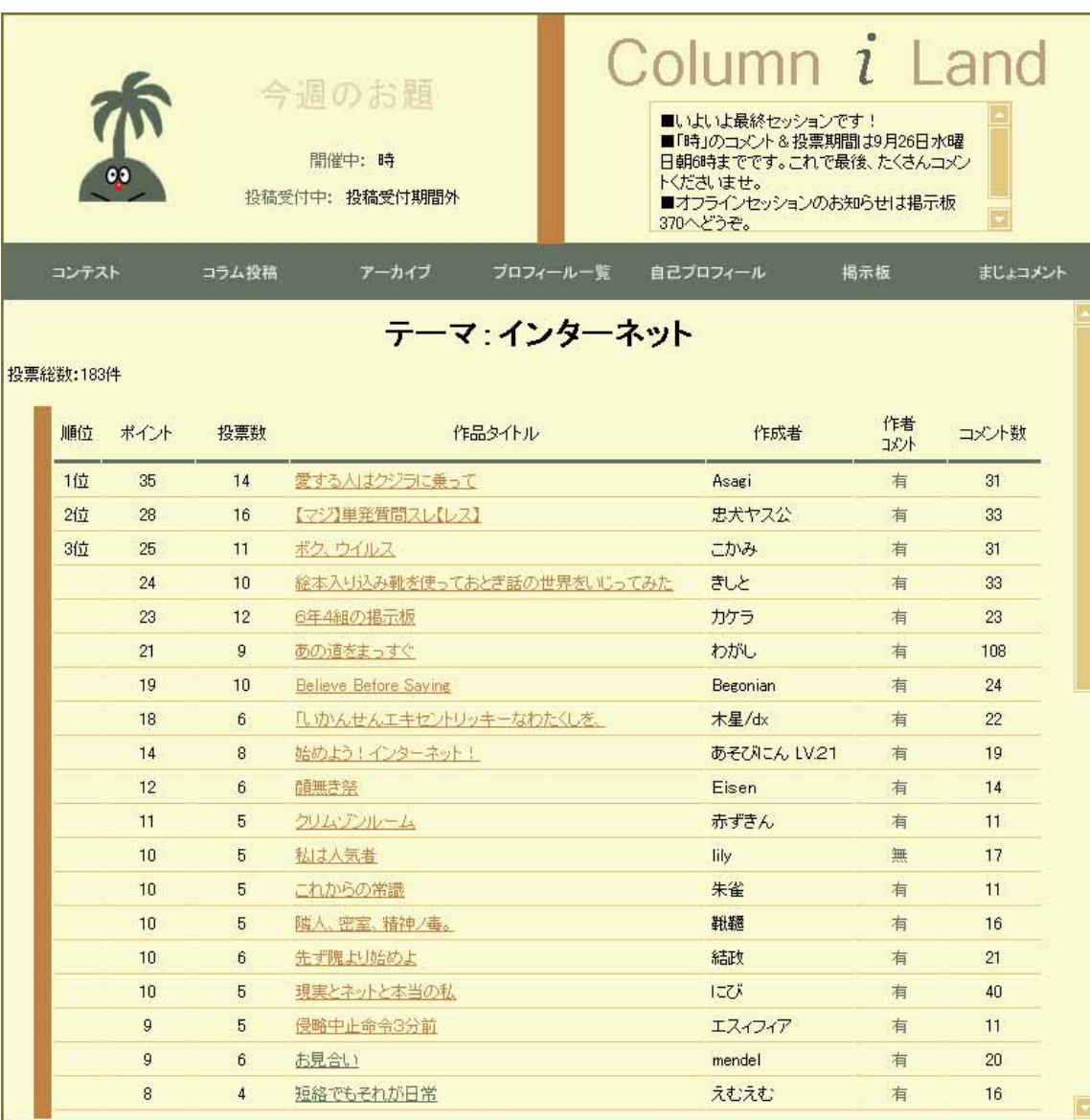

 $3 \times 3$ 

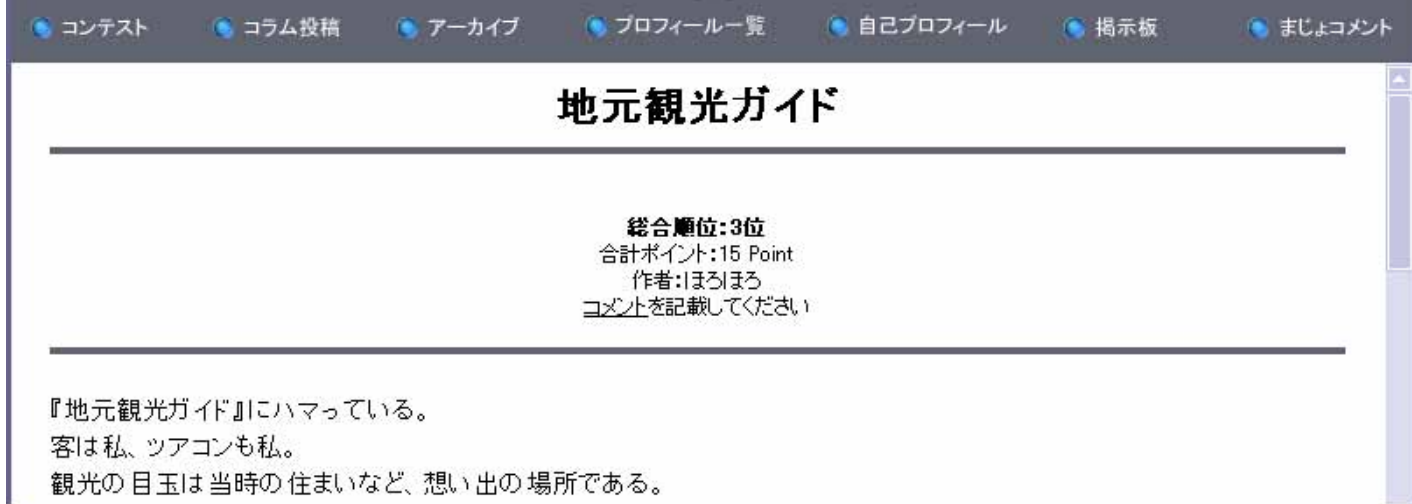